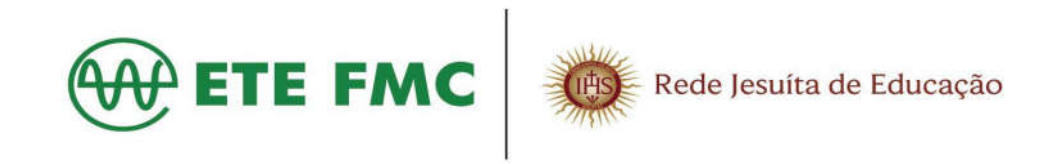

## **HORÁRIO DE AULA NOTURNO - Em vigor a partir do dia 03/02/2020.**

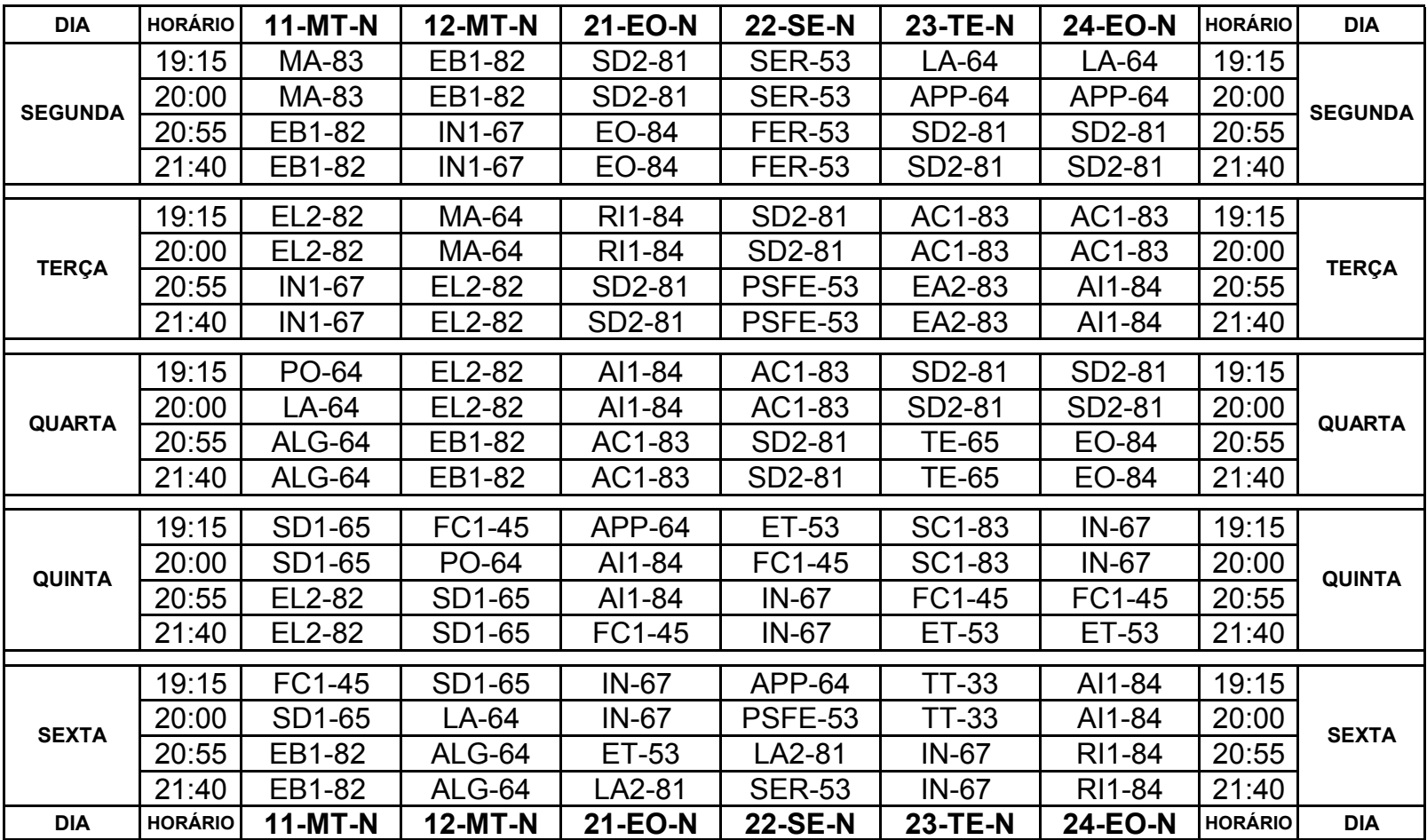